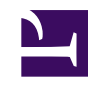

# **UTF-8 Code of Common Special Characters**

**Serge Y. Stroobandt**

**Copyright 2014–2023, licensed under [Creative Commons BY-NC-SA](https://creativecommons.org/licenses/by-nc-sa/4.0/)**

## **Use**

On GNU/Linux machines, special characters can be entered by their UTF Unicode using the key combination  $\vert$  Ctrl  $\vert$  Shift  $\vert \vert$  U  $\vert$ . Finish off with  $\vert$  Enter  $\vert$  or Space

[UTF-8](https://github.com/akhodakivskiy/VimFx#%3Ckbd%3ECtrl%3C/kbd%3E%3Ckbd%3EShift%3C/kbd%3E%3Ckbd%3EU%3C/kbd%3Es) code for some of the most common special characters is listed below. Leading zeroes in Unicodes are omitted. These are not required when manually entering codes. Alternative key combinations are also listed; these may or may not work with your particular keyboard layout.

## **Fonts**

The number of actually encoded Unicode glyphs varies greatly among fonts. There are some [fonts with exceptionally broad Unicode support](http://www.fileformat.info/resource/software/font.htm). In case of doubt, use this [Unicode character search](http://www.fileformat.info/info/unicode/char/search.htm) to check the availability of any particular glyph in a number of fonts.

## **Compose key**

- The "Compose key" entry on [Wikipedia EN,](https://en.wikipedia.org/wiki/Compose_key#Common_compose_combinations)
- [Linux Compose Key Sequences](http://tstarling.com/stuff/ComposeKeys.html)

The definitive guide to compose key combinations actually turns out to be the Compose file of the locale used on your system:

```
$ locale
$ less /usr/share/X11/locale/en_US.UTF-8/Compose
```
## **Spacing**

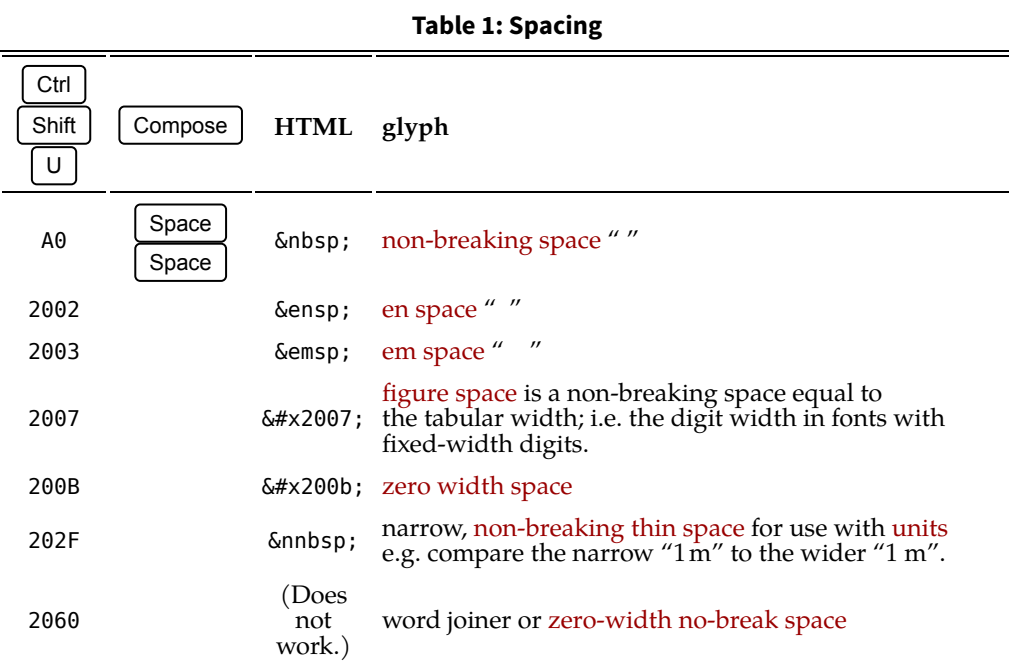

## **General punctuation**

### **Table 2: General punctuation**

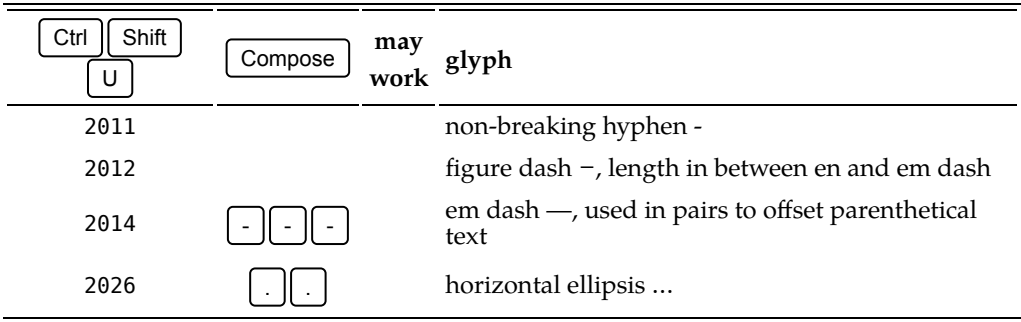

## **Footnote symbols**

The traditional order of [footnote symbols](http://en.wikipedia.org/wiki/Note_%28typography%29) in English is \*, †, ‡, §, ‖, ¶.

### **Table 3: Footnote symbols** Ctrl  $\parallel$  Shift  $\parallel$  U  $\parallel$  Compose **may work glyph** 2A asterisk or star \* 2020 dagger † 2021 double dagger ‡  $\begin{bmatrix} s & s \end{bmatrix}$   $\begin{bmatrix} s & s \end{bmatrix}$  section symbol § 2016 double vertical line ‖ B6 p ! AltGr R pilcrow ¶

## **Computing symbols**

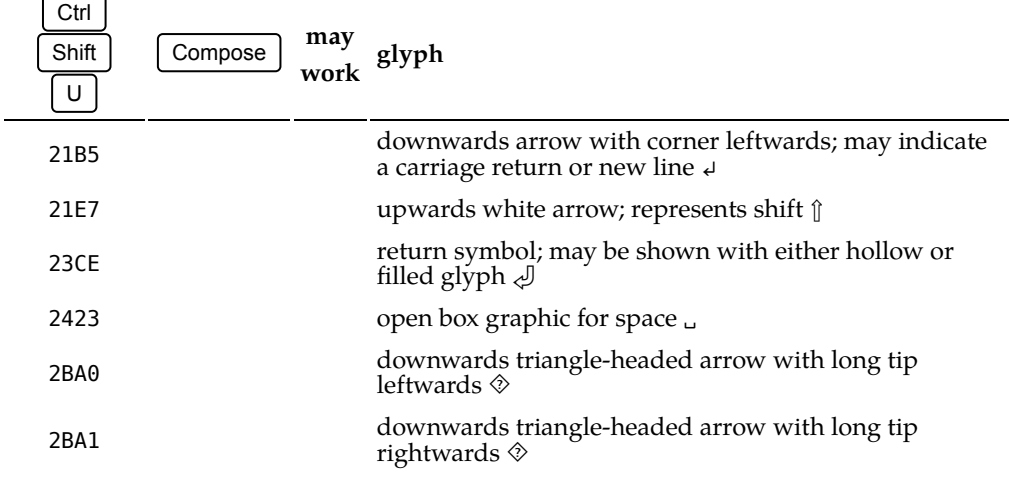

### **Table 4: Computing symbols**

### **Ballot symbols**

Ballot characters can be entered using the  $\sqrt{\frac{1}{2}}$  Compose only when using [my customised](https://hamwaves.com/utf-8/doc/XCompose) [.XCompose](https://hamwaves.com/utf-8/doc/XCompose) file on your system.

### Ctrl  $\parallel$  Shift  $\parallel$  U  $\parallel$  Compose **may work glyph** 2610 ballot box □ 2611 ballot box with check ⊠ 2612 ballot box with  $X \boxtimes$ 2713  $\left[\begin{array}{c|c} t & t & v \end{array}\right]$  check mark  $\checkmark$ 2717  $\left[\begin{matrix} \downarrow \end{matrix}\right] \times$  ballot X  $\times$ 1F518 radio button  $\bigcirc$ 1F5F4 ballot script  $X \otimes$ 1F5F7 ballot box with bold script  $X \otimes$ 1F5F8 light check mark  $\Diamond$ 1F5F9 ballot box with bold check  $\otimes$ 1F78A white circle containing black small circle  $\diamondsuit$ 1F78E light white square  $\Diamond$

#### **Table 5: Ballot symbols**

### **Bullet list symbols**

Greek characters can be entered using the  $\vert$  Compose  $\vert$  only when using [my customised](https://hamwaves.com/utf-8/doc/XCompose) [.XCompose](https://hamwaves.com/utf-8/doc/XCompose) file on your system.

#### **Table 6: Bullet list symbols**

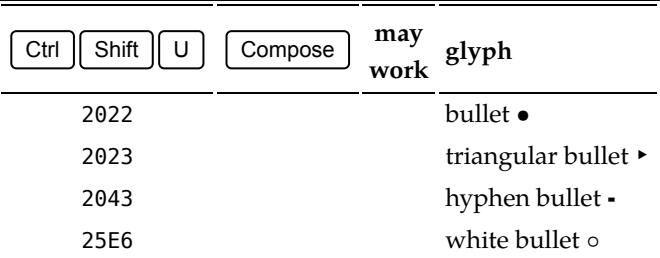

### **Religious symbols**

#### **Table 7: Religious symbols** Ctrl  $\parallel$  Shift  $\parallel$  U  $\parallel$  Compose **may work glyph** 271D Latin cross ✝

## <span id="page-4-0"></span>**Science & math characters**

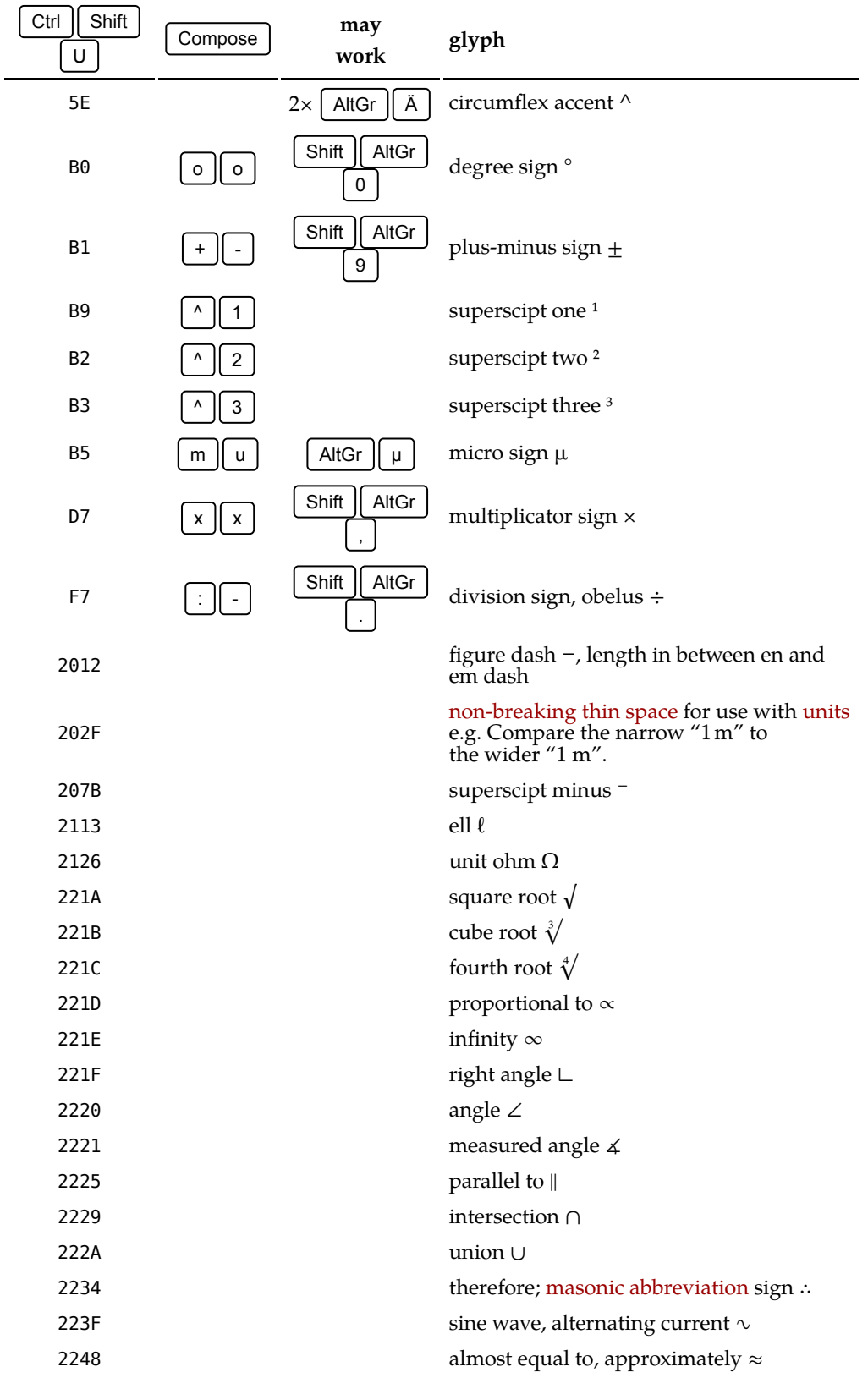

#### **Table 8:Science & math characters**

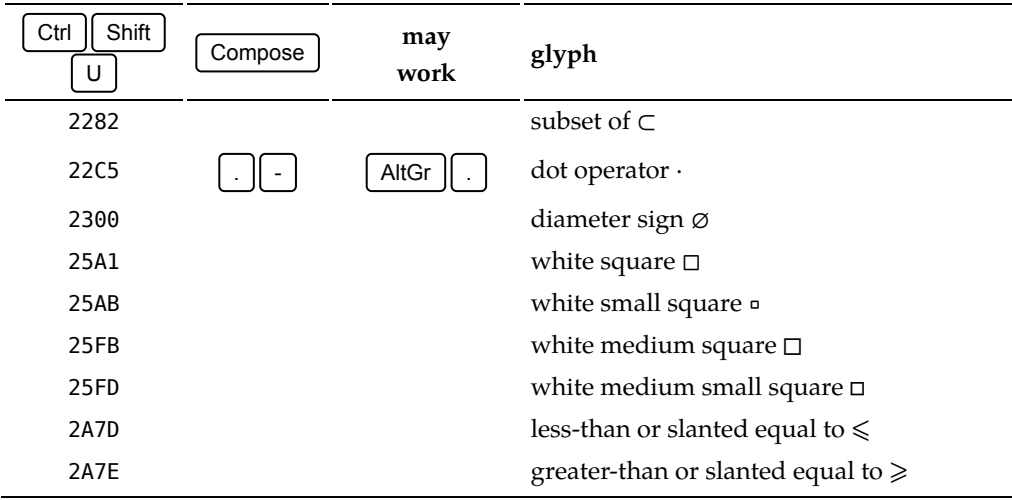

## **Vulgar fractions**

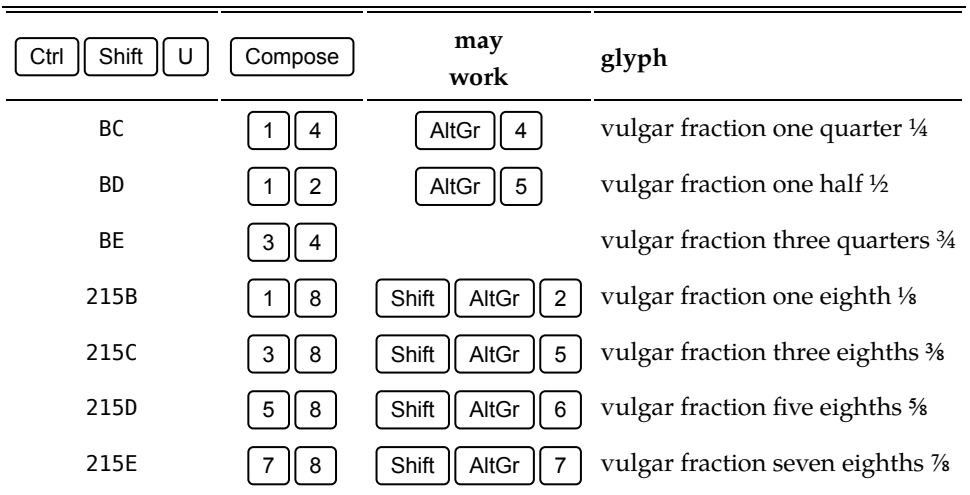

### **Table 9: Vulgar fractions**

## **Arrow symbols**

### **Table 10: Arrow symbols**

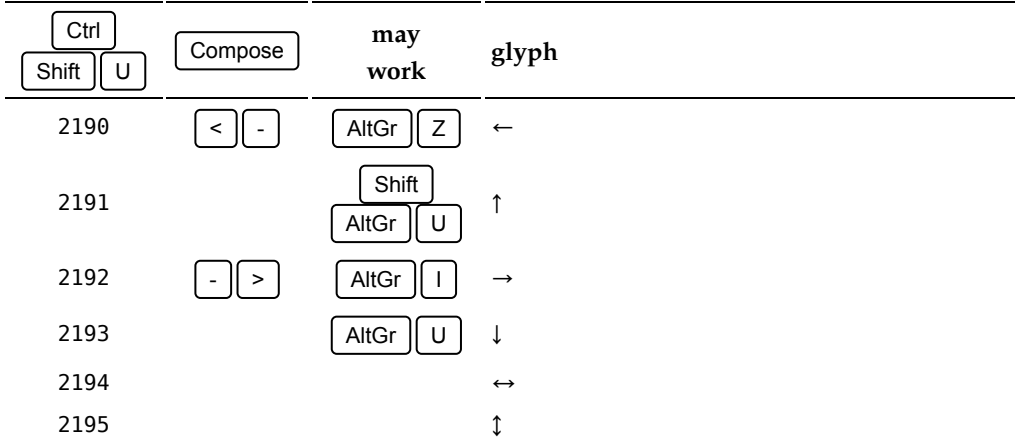

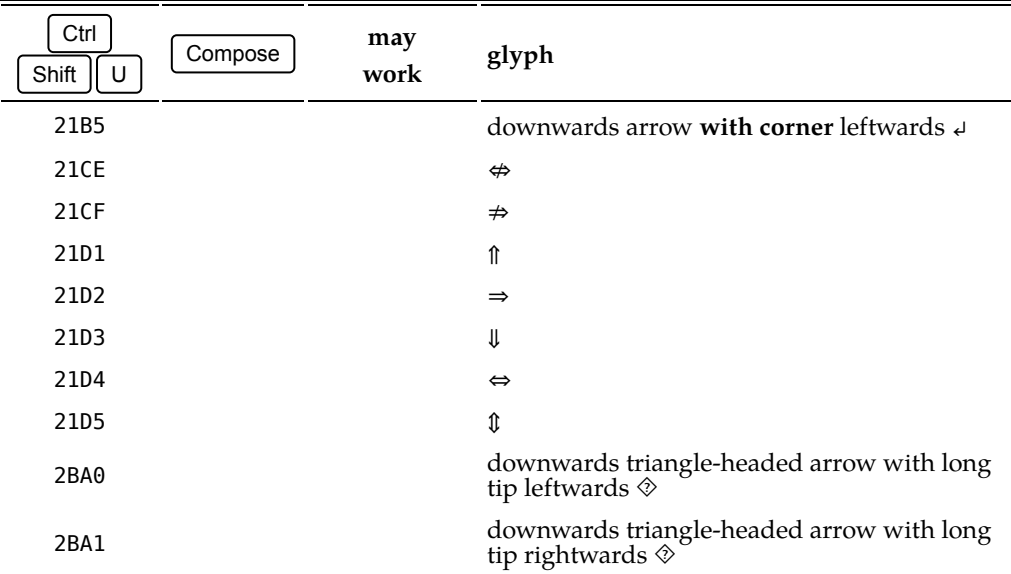

## **Greek small letters**

Greek characters can be entered using the  $\sqrt{\frac{1}{2}}$  Compose  $\sqrt{\frac{1}{2}}$  only when using [my customised](https://hamwaves.com/utf-8/doc/XCompose) [.XCompose](https://hamwaves.com/utf-8/doc/XCompose) file on your system.

| Ctrl<br>Shift<br>U | Compose              | glyph                                                                                                    |
|--------------------|----------------------|----------------------------------------------------------------------------------------------------|
| 3B1                | g<br>а               | Greek small letter alpha a                                                                                                |
| 3B2                | b<br>g               | Greek small letter beta $\beta$                                                                                           |
| 3B3                | g<br>g               | Greek small letter gamma $\gamma$                                                                                         |
| 3B4                | d<br>g               | Greek small letter delta $\delta$                                                                                         |
| 3B5                | е<br>g               | Greek small letter epsilon $\varepsilon$                                                                                  |
| 3B6                | g<br>z               | Greek small letter zeta $\zeta$                                                                                           |
| 3B7                | h<br>g               | Greek small letter eta η                                                                                                  |
| 3B8                | 8<br>g               | Greek small letter theta $\theta$                                                                                         |
| 3B9                | i<br>g               | Greek small letter iota i                                                                                                 |
| 3BA                | k<br>g               | Greek small letter kappa κ                                                                                                |
| 3BB                | I<br>g               | Greek small letter lambda $\lambda$                                                                                       |
| звс                | m<br>g               | Greek small letter mu $\mu$                                                                                               |
| 3BD                | n<br>g               | Greek small letter nu $\nu$                                                                                               |
| 3BE                | g<br>x               | Greek small letter xi $\xi$                                                                                               |
| 3BF                | g<br>о               | Greek small letter omicron o                                                                                              |
| 3C0                | g<br>р               | Greek small letter pi $\pi$ ,<br>math constant $\pi = \frac{C}{D} = 3.141592$ ,<br>but you might be better of with $\tau$ |
| 3C1                | g<br>r               | Greek small letter rho $\rho$                                                                                             |
| 3C <sub>2</sub>    | 5<br>g               | Greek small letter final sigma $\varsigma$                                                                                |
| 3C3                | g<br>s               | Greek small letter sigma $\sigma$                                                                                         |
| 3C4                | $\vert t \vert$<br>g | Greek small letter tau $\tau$ .<br>math constant $\tau = \frac{C}{r} = 6.283185$                                          |
| 3C5                | g<br>У               | Greek small letter upsilon v                                                                                              |
| 3C6                | f<br>g               | Greek small letter phi $\varphi$                                                                                          |
| 3C7                | g<br>с               | Greek small letter chi $\chi$                                                                                             |
| 3C8                | u<br>g               | Greek small letter psi ψ                                                                                                  |
| 3C9                | g<br>W               | Greek small letter omega $\omega$                                                                                         |

**Table 11: Greek small letters**

## **Greek capital letters**

Greek characters can be entered using the  $\sqrt{\frac{1}{2}}$  Compose  $\sqrt{\frac{1}{2}}$  only when using [my customised](https://hamwaves.com/utf-8/doc/XCompose) [.XCompose](https://hamwaves.com/utf-8/doc/XCompose) file on your system.

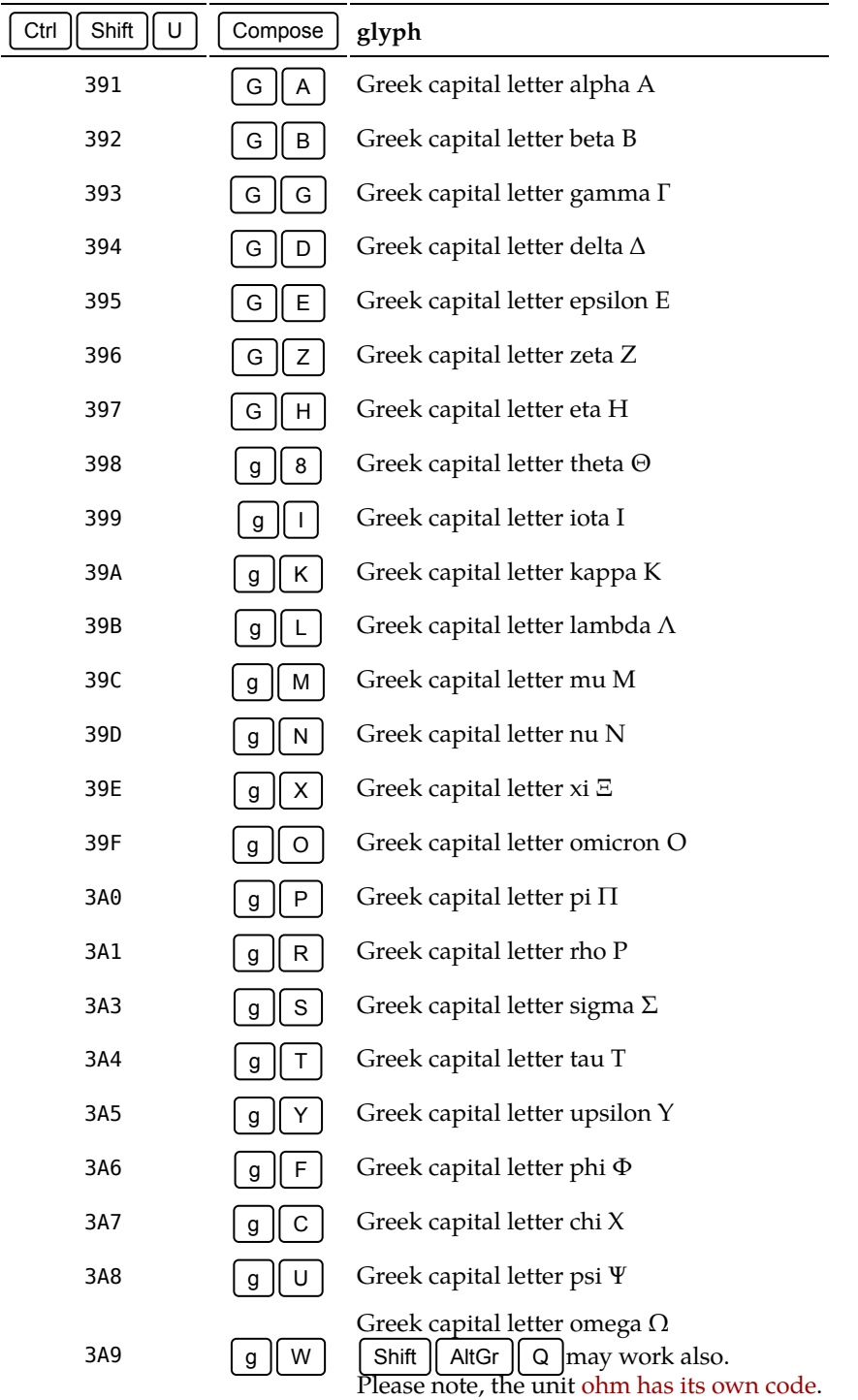

### **Table 12: Greek capital letters**

## **Spanish characters**

### **Table 13: Spanish characters**

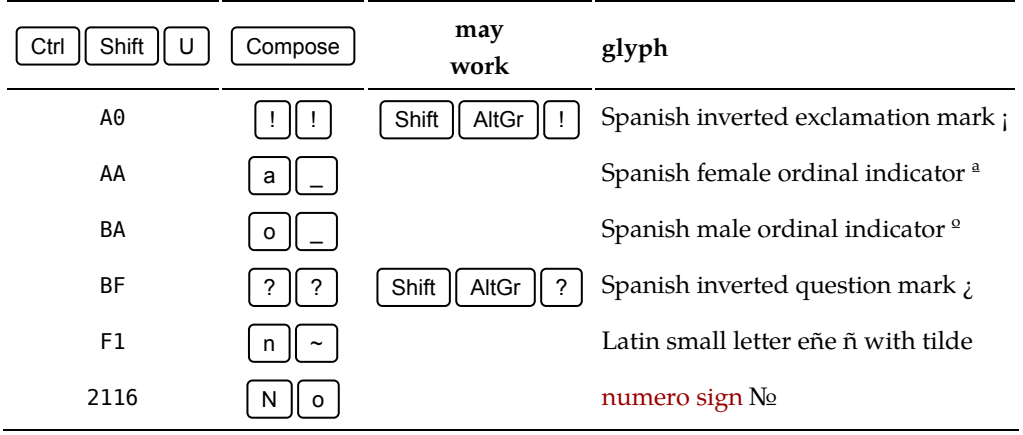

## **French characters**

#### **Table 14: French characters**

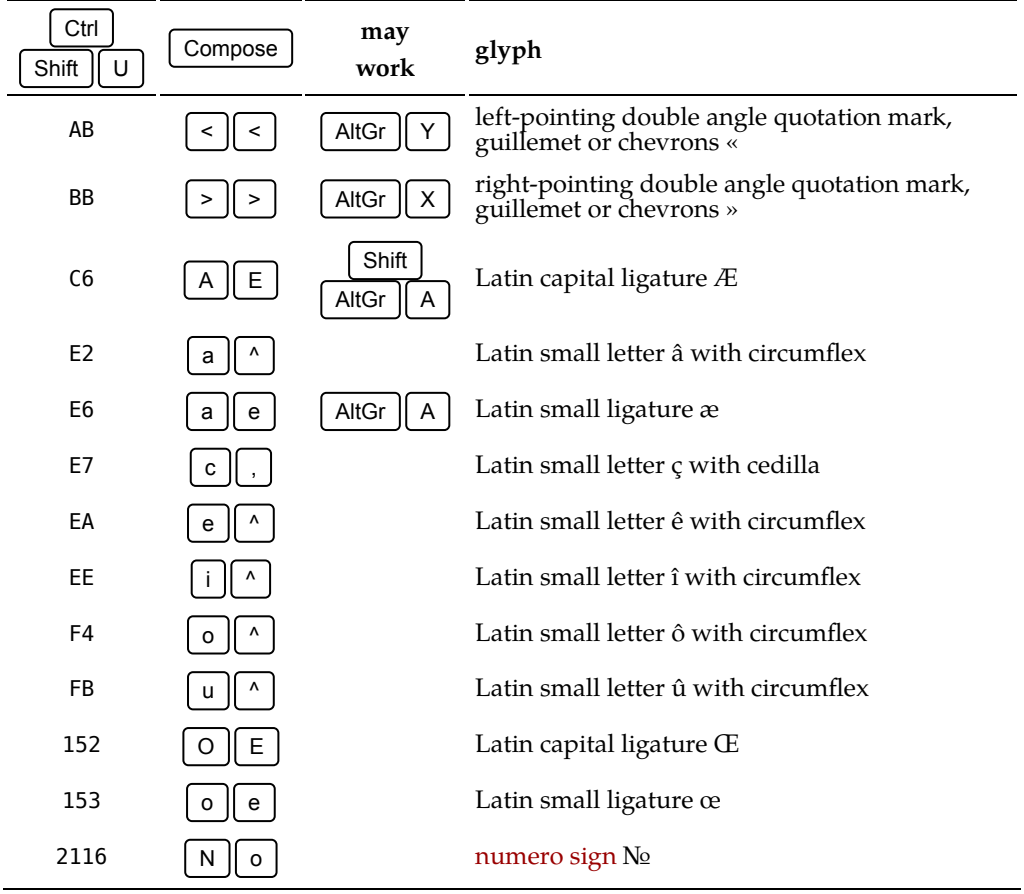

### **Dutch characters**

#### **Table 15: Dutch characters**

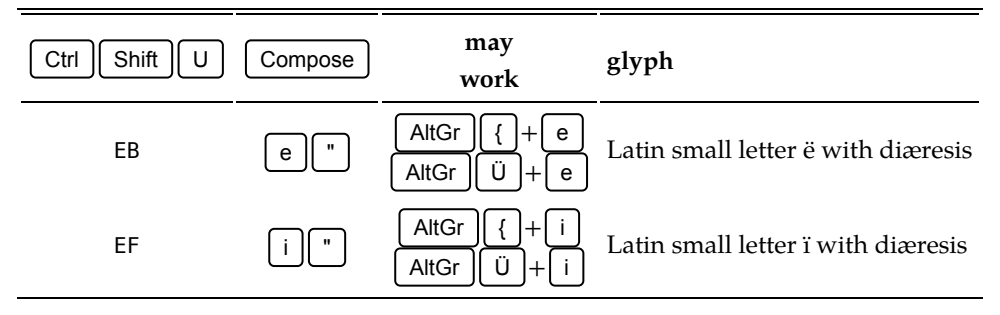

## **Proprietary signs**

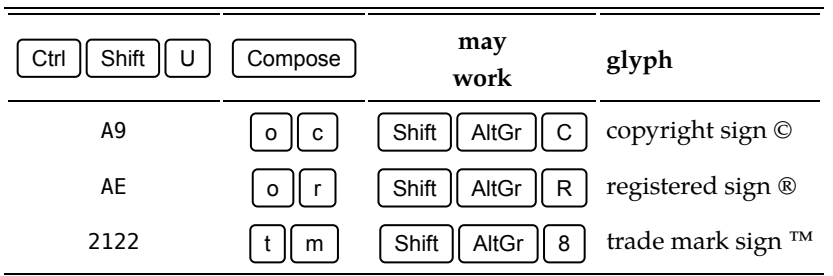

### **Table 16: Proprietary signs**

### **Monetary signs**

On this site, I use the [official design](https://en.wikipedia.org/wiki/Euro_sign) of the euro logotype as the [glyph](https://en.wikipedia.org/wiki/Glyph) for the euro sign. This glyph is available from the [Marvosym](http://www.marvosym.com/) symbol font, albeit not on the conventional UTF-8 Unicode code point of U+20AC. To use this official euro glyph on my site, I created [a single-glyph font called](http://hamwaves.com/fonts) [euro](http://hamwaves.com/fonts) with the glyph at the right Unicode code point. My [fonts.css](http://hamwaves.com/css/fonts.css) file and CSS font substitution take care of the rest. All files are available for download by clicking the preceding hyperlinks.

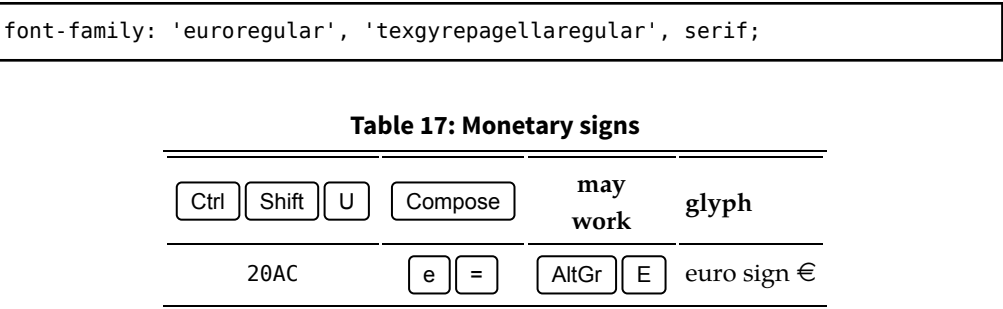

## **More UTF-8 Unicode**

Look no further than [The Unicode Consortium](http://www.unicode.org/) for the most complete and upto-date codepages of glyphs. Another nicely ordered list can be found on [Wiki](https://en.wikibooks.org/wiki/Unicode/List_of_useful_symbols)[books](https://en.wikibooks.org/wiki/Unicode/List_of_useful_symbols).

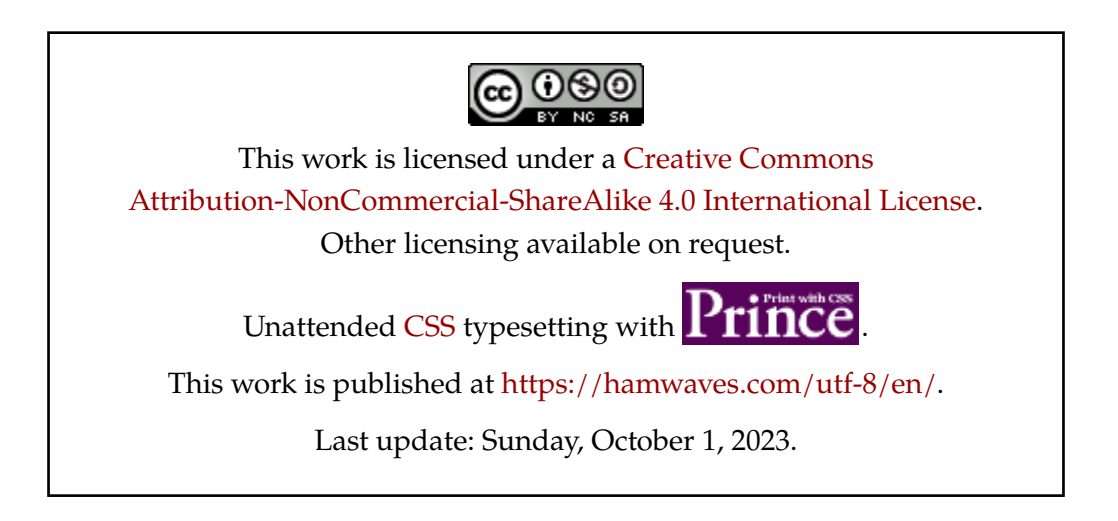